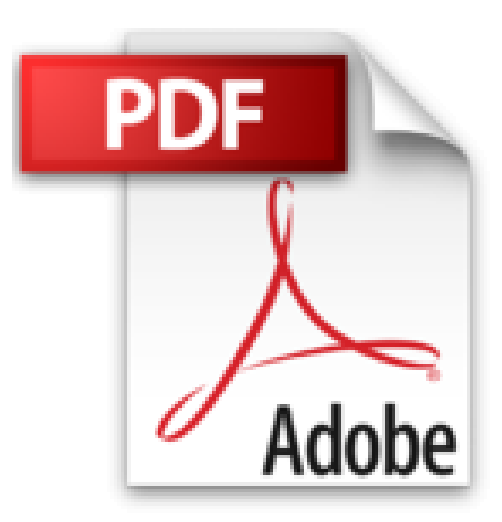

## **DATEV Buchhaltung - leicht gemacht: So buchen Sie richtig - Buchungsprogramme - USt/BWA - DATEV Hotline - Konten SKR03/04**

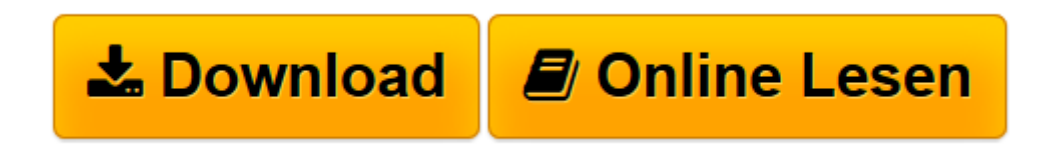

[Click here](http://bookspode.club/de/read.php?id=394172908X&src=fbs) if your download doesn"t start automatically

## **DATEV Buchhaltung - leicht gemacht: So buchen Sie richtig - Buchungsprogramme - USt/BWA - DATEV Hotline - Konten SKR03/04**

Elmar Goldstein

**DATEV Buchhaltung - leicht gemacht: So buchen Sie richtig - Buchungsprogramme - USt/BWA - DATEV Hotline - Konten SKR03/04** Elmar Goldstein

**[Download](http://bookspode.club/de/read.php?id=394172908X&src=fbs)** [DATEV Buchhaltung - leicht gemacht: So buchen Sie ...pdf](http://bookspode.club/de/read.php?id=394172908X&src=fbs)

**[Online lesen](http://bookspode.club/de/read.php?id=394172908X&src=fbs)** [DATEV Buchhaltung - leicht gemacht: So buchen Si ...pdf](http://bookspode.club/de/read.php?id=394172908X&src=fbs)

## **Downloaden und kostenlos lesen DATEV Buchhaltung - leicht gemacht: So buchen Sie richtig - Buchungsprogramme - USt/BWA - DATEV Hotline - Konten SKR03/04 Elmar Goldstein**

88 Seiten

Kurzbeschreibung

Monat für Monat werden von der DATEV eG für acht Millionen Arbeitnehmer Lohn- und Gehaltsabrechnungen erstellt, verarbeiten DATEV-Systeme rund zwei Millionen Buchhaltungen mit ebenso vielen Betriebswirtschaftlichen Auswertungen. Für die Finanzbuchhaltung hat sich das DATEV-System unangefochten zum Standard entwickelt und alle konkurrierende Systeme weit hinter sich gelassen.

In diesem Überblick finden Sie die Grundzüge des DATEV-Buchführungssystems beschrieben, die wichtigsten Programme für die Finanzbuchführung und die Auswertungen der laufenden Buchhaltung.

Im Anhang sind die wichtigsten Kontenrahmen SKR03 und SKR04 abgedruckt Download and Read Online DATEV Buchhaltung - leicht gemacht: So buchen Sie richtig - Buchungsprogramme - USt/BWA - DATEV Hotline - Konten SKR03/04 Elmar Goldstein #KTGQMOS8Z9W

Lesen Sie DATEV Buchhaltung - leicht gemacht: So buchen Sie richtig - Buchungsprogramme - USt/BWA - DATEV Hotline - Konten SKR03/04 von Elmar Goldstein für online ebookDATEV Buchhaltung - leicht gemacht: So buchen Sie richtig - Buchungsprogramme - USt/BWA - DATEV Hotline - Konten SKR03/04 von Elmar Goldstein Kostenlose PDF d0wnl0ad, Hörbücher, Bücher zu lesen, gute Bücher zu lesen, billige Bücher, gute Bücher, Online-Bücher, Bücher online, Buchbesprechungen epub, Bücher lesen online, Bücher online zu lesen, Online-Bibliothek, greatbooks zu lesen, PDF Beste Bücher zu lesen, Top-Bücher zu lesen DATEV Buchhaltung - leicht gemacht: So buchen Sie richtig - Buchungsprogramme - USt/BWA - DATEV Hotline - Konten SKR03/04 von Elmar Goldstein Bücher online zu lesen.Online DATEV Buchhaltung leicht gemacht: So buchen Sie richtig - Buchungsprogramme - USt/BWA - DATEV Hotline - Konten SKR03/04 von Elmar Goldstein ebook PDF herunterladenDATEV Buchhaltung - leicht gemacht: So buchen Sie richtig - Buchungsprogramme - USt/BWA - DATEV Hotline - Konten SKR03/04 von Elmar Goldstein DocDATEV Buchhaltung - leicht gemacht: So buchen Sie richtig - Buchungsprogramme - USt/BWA - DATEV Hotline - Konten SKR03/04 von Elmar Goldstein MobipocketDATEV Buchhaltung - leicht gemacht: So buchen Sie richtig - Buchungsprogramme - USt/BWA - DATEV Hotline - Konten SKR03/04 von Elmar Goldstein EPub